# **Федеральное государственное бюджетное образовательное учреждение высшего образования «РОССИЙСКАЯ АКАДЕМИЯ НАРОДНОГО ХОЗЯЙСТВА И ГОСУДАРСТВЕННОЙ СЛУЖБЫ ПРИ ПРЕЗИДЕНТЕ РОССИЙСКОЙ ФЕДЕРАЦИИ»**

Алтайский филиал Кафедра гуманитарных и естественнонаучных дисциплин

> Утверждена решением заседания кафедры гуманитарных и естественнонаучных дисциплин Протокол № 8 от «19» апреля 2017 г.

# **РАБОЧАЯ ПРОГРАММА ДИСЦИПЛИНЫ**

# **Б1.В.ДВ.04.02 Системы управления базами данных**

по направлению подготовки: 38.03.01 Экономика

профиль*:* Финансы и кредит

квалификация: бакалавр

форма обучения: очная

Год набора – 2017

Барнаул, 2017 г.

# **Автор(ы)–составитель(и):**

к.ф.-м.н., доцент кафедры гуманитарных и естественнонаучных дисциплин доцент Копылова Н.Т.

# **Заведующий кафедрой**<br>гуманитарных и

и естественнонаучных дисциплин, к.с.-х.н., доцент Лысенко Л.М.

# **СОДЕРЖАНИЕ**

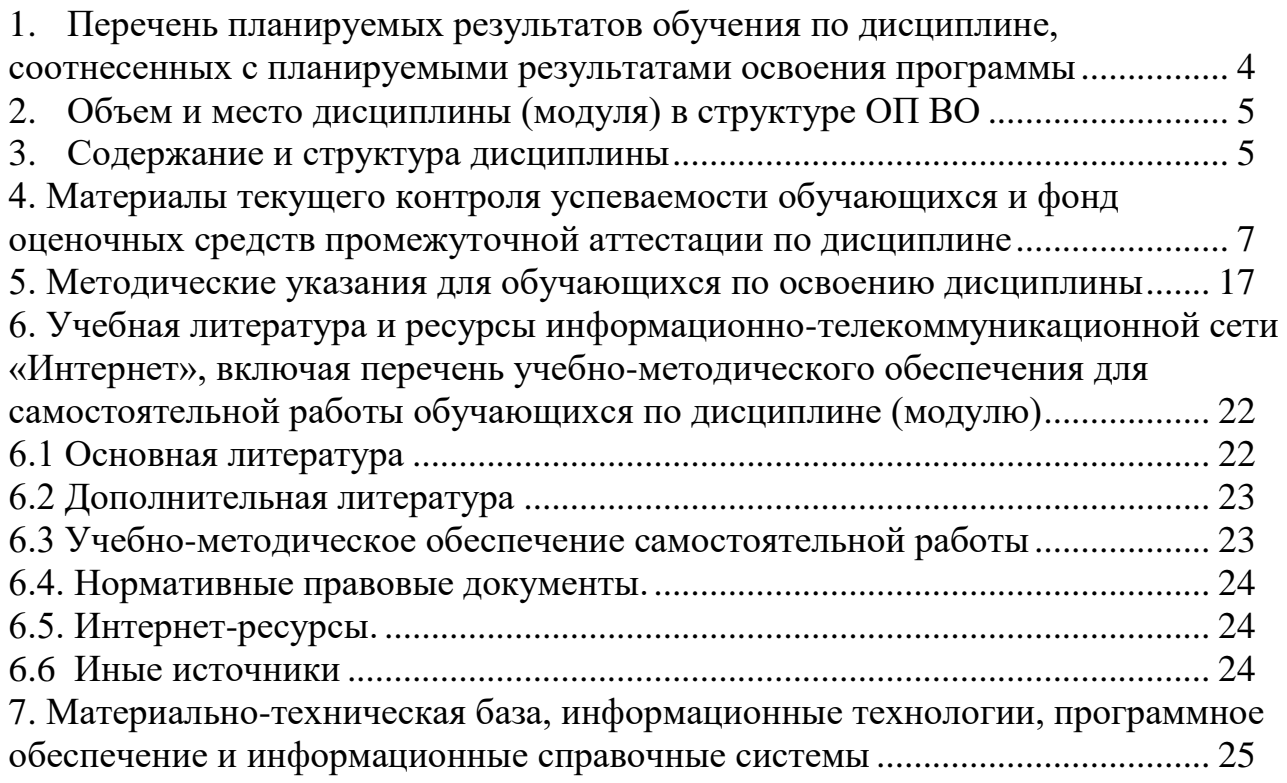

# <span id="page-3-0"></span>**1. Перечень планируемых результатов обучения по дисциплине, соотнесенных с планируемыми результатами освоения программы**

**1.1. Дисциплина Б1.В.ДВ.04.02 «Системы управления базами данных» обеспечивает овладение следующими компетенциями:**

компетенции, формирование которых начинается в течение изучения данной дисциплины: нет;

компетенции, формируемые дисциплиной:

ПК-8 способностью использовать для решения аналитических и исследовательских задач современные технические средства и информационные технологии

компетенции, формирование которых завершается в течение изучения дисциплины: нет.

#### **1.2. В результате освоения дисциплины у обучающихся должны быть сформированы:**

Таблица 1

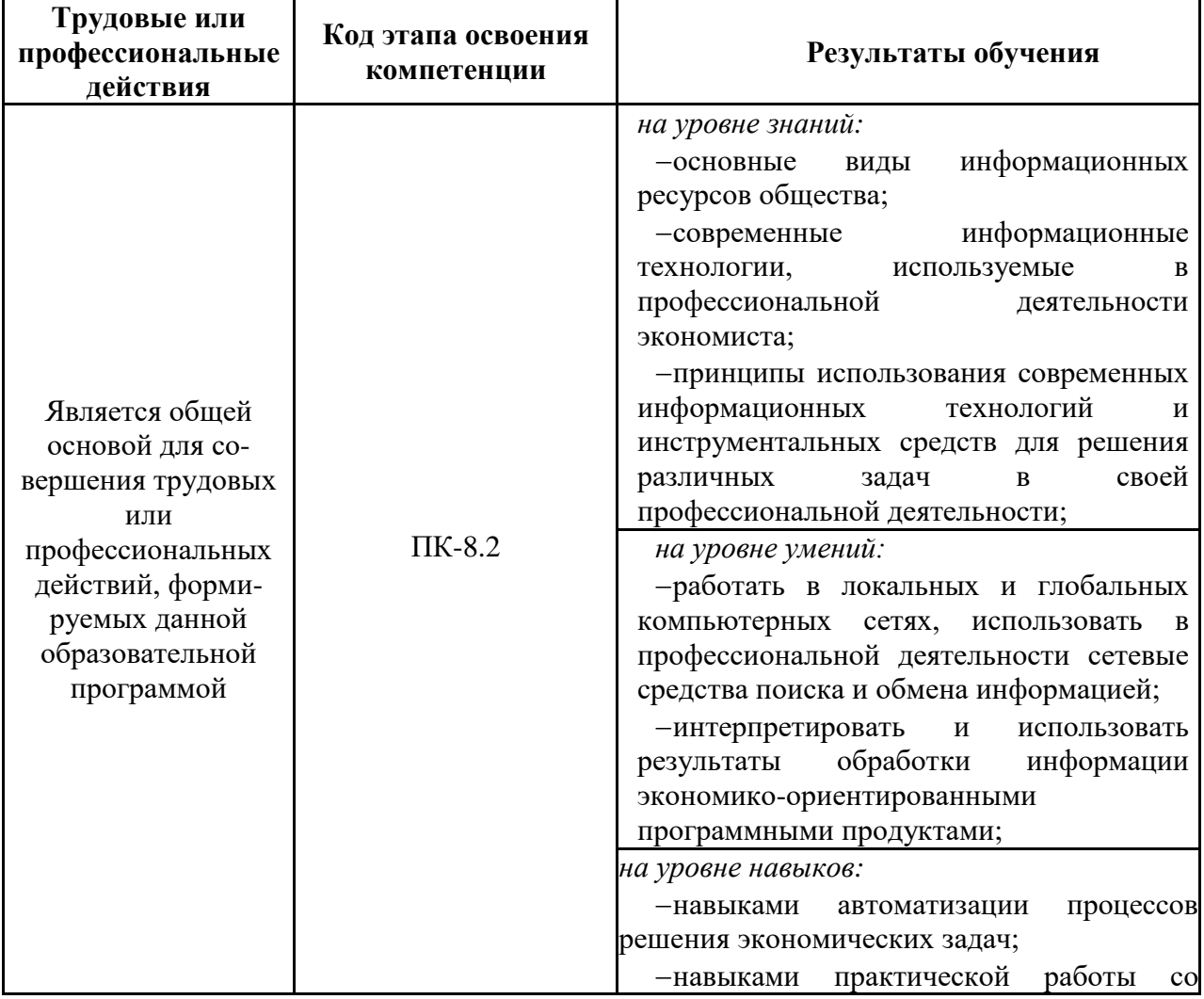

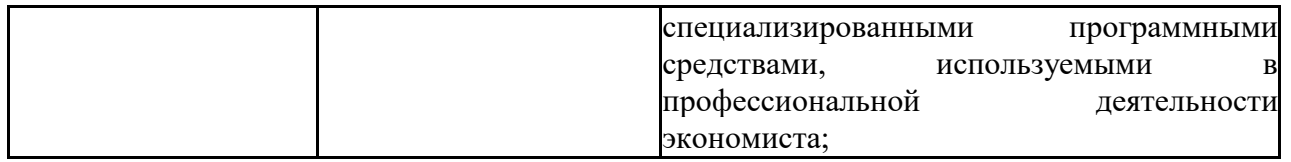

#### **2. Объем и место дисциплины (модуля) в структуре ОП ВО Объем дисциплины**

## <span id="page-4-0"></span>**Объем дисциплины**

Общая трудоемкость дисциплины Б1.В.ДВ.04.02 «Системы управления базами данных» составляет 2 зачетные единицы (2 з.е.).

Для очной формы обучения: количество академических часов – 72 ч, контактная работа с преподавателем – 37 ч (лекции – 18 ч, практические занятия – 18 ч, консультации – 1 ч), самостоятельная работа обучающихся – 26 ч.

Формы промежуточной аттестации в соответствии с учебным планом для очной формы обучения: зачет на 4 курсе.

#### **Место дисциплины в структуре ОП ВО**

Дисциплина Б1.В.ДВ.04.02 «Системы управления базами данных» изучается на 3,4 курсах.

Дисциплина Б1.В.ДВ.04.02 «Системы управления базами данных» относится к дисциплине по выбору учебного плана по направлению подготовки 38.03.01 «Экономика».

Данная дисциплина реализуется после:

Б1.В.05 Компьютерный практикум

<span id="page-4-1"></span>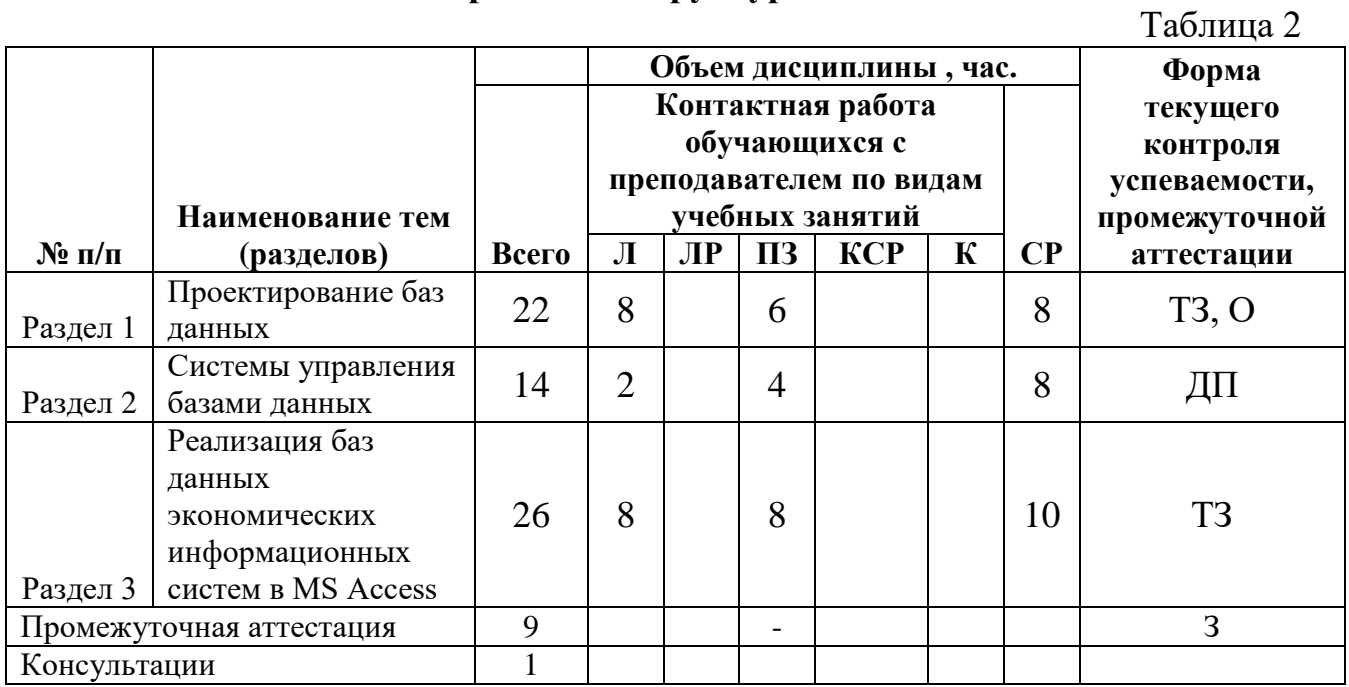

# **3. Содержание и структура дисциплины**

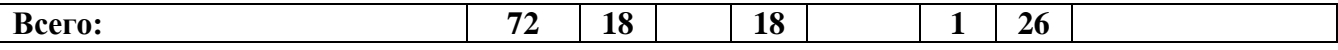

#### *Примечание:*

*– формы текущего контроля успеваемости: типовое задание (ТЗ); опрос (О), докладпрезентация (ДП), зачёт (З).*

# **Содержание дисциплины**

Таблица 3

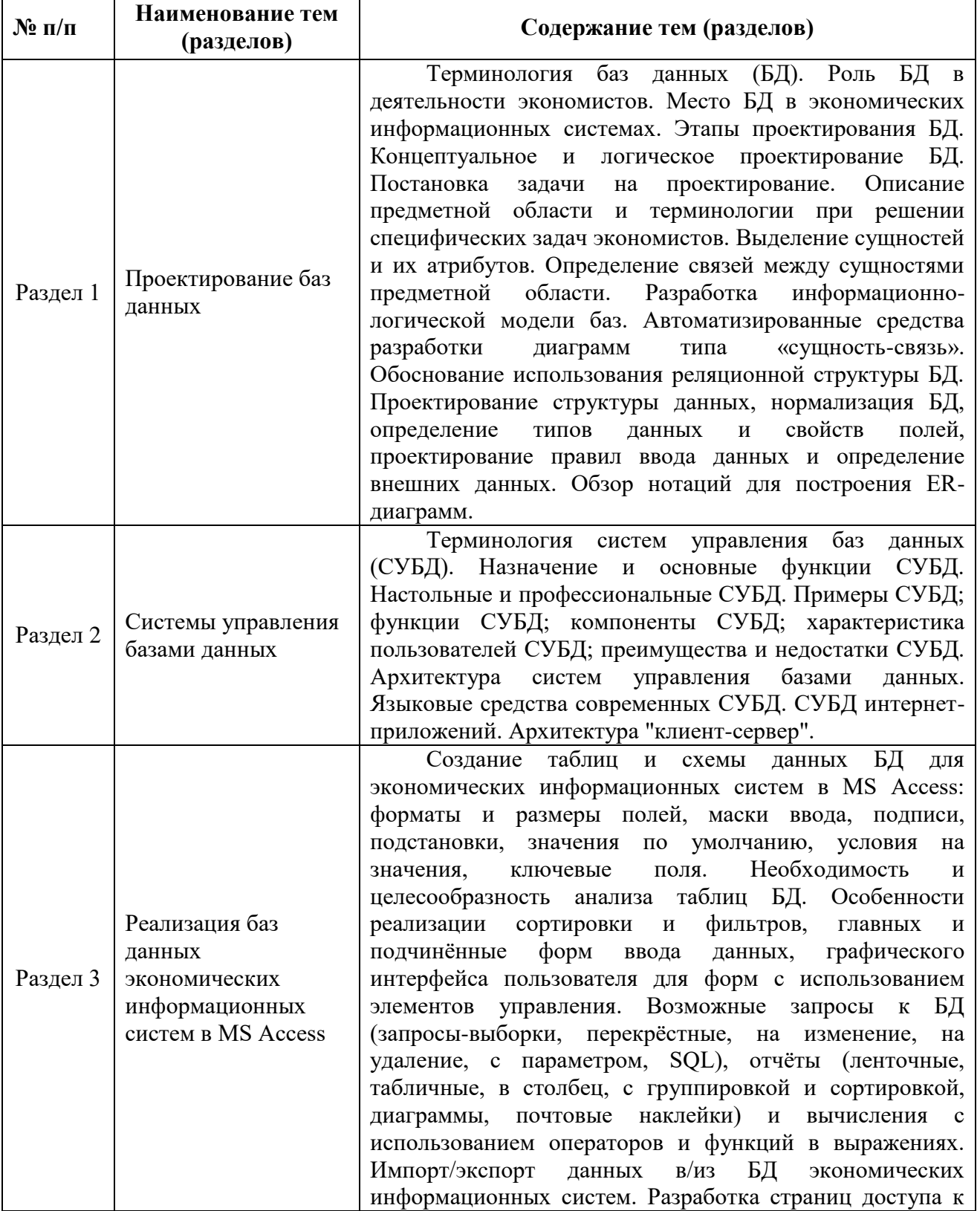

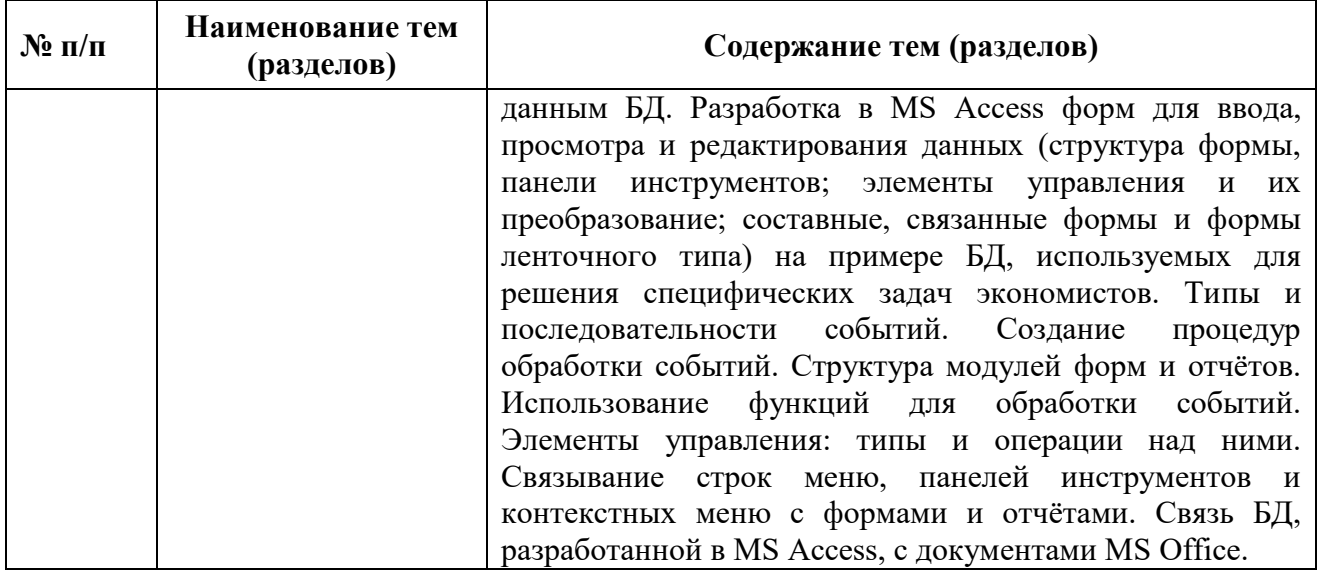

<span id="page-6-0"></span>**4. Материалы текущего контроля успеваемости обучающихся и фонд оценочных средств промежуточной аттестации по дисциплине** 

#### **4.1. Формы и методы текущего контроля успеваемости обучающихся и промежуточной аттестации.**

**4.1.1. В ходе реализации дисциплины Б1.В.ДВ.04.02 «Системы управления базами данных» используются следующие методы текущего контроля успеваемости обучающихся:**

- при проведении занятий лекционного типа используются: лекция с презентацией, лекция с элементами дискуссии.

– при проведении практических занятий и при контроле результатов самостоятельной работы обучающихся: решение типовых заданий (ТЗ); опрос (О), доклад-презентация (ДП)*.*

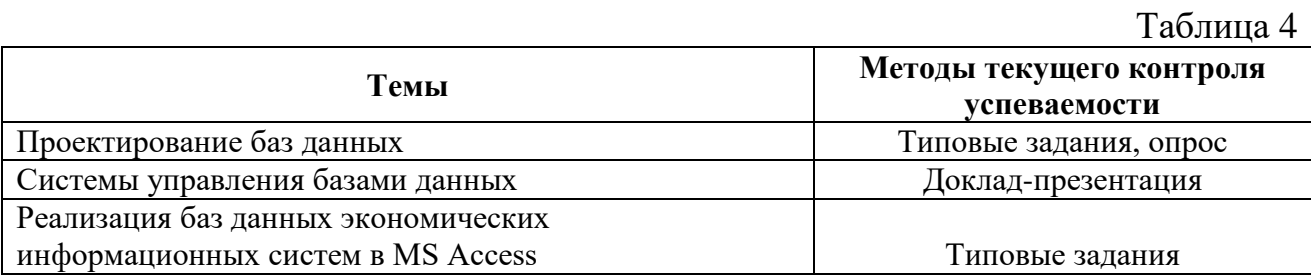

#### **4.1.2. Зачет проводится с применением следующих методов (средств):**

Промежуточная аттестация по дисциплине проводится в виде устного зачета.

#### **4.2. Материалы текущего контроля успеваемости.**

# *Типовые оценочные материалы по разделу 1 «Проектирование баз данных».* Типовые практические задания: 1. Описание предметной области

*Краткое содержание занятия:* работа по индивидуальным вариантам по описанию предметной области поставленной задачи, выделение важных моментов, формирование устных запросов. Описание: потребности предметной области; процессов, происходящих в предметной области; кто и когда пользуется системой; имеющихся ресурсов и ограничений. Составление отчета. 2. Разработка концептуальной модели БД

*Краткое содержание занятия:* работа по индивидуальным вариантам по разработке концептуального проекта БД на примере выбранной предметной области. Разработка требований к данным для предметной области из варианта задания и к транзакциям; построение концептуальной модели данных (определение типов сущностей, типов связей, атрибутов, доменов атрибутов, первичных и вторичных ключей); построение диаграммы "сущность-связь". Составление отчета.

# 3. Разработка логической модели БД

*Краткое содержание занятия:* работа по индивидуальным вариантам по разработке логического проекта в системе на примере выбранной предметной области. Изучение возможностей программы разработки ER-модели; преобразование концептуальной модели данных в логическую модель; проектирование логической модели данных в среде. Составление отчета.

# Типовые вопросы опроса:

- 1. Понятия "типы сущностей", "сущность".
- 2. Понятия "атрибут", "домен атрибута", "простой атрибут", "составной атрибут", "производный атрибут".
- 3. Понятия "потенциальный ключ", "первичный ключ", "составной ключ"
- 4. Понятия "тип связи", "связь", "степень связи"
- 5. Понятия "показатель кардинальности", "степень участия".
- 6. Этапы логического проектирования БД.
- 7. Понятия "нормализация", "нормальная форма ".
- 8. Типы ограничения целостности данных.
- 9. Назначение БД в экономических информационных системах.
- 10.Информационные модели данных.
- 11.Этапы концептуального моделирования БД.
- 12.Подходы к концептуальному моделированию БД.
- 13.Инфологическое проектирование БД. Модели предметной области.
- 14. Модель типа "сущность-связь", ее основные категории и принципы построения.
- 15.Теория нормализации отношений и ее применение для построения инфологических моделей предметных областей.

16.Логическое проектирование БД. Типы логических моделей данных.

- 17.Реляционная модель данных.
- 18.Современные CASE-средства проектирования баз данных.

19.Создание сущностей, определение связей.

# *Типовые оценочные материалы по разделу 2 «Системы управления базами данных».* Типовые темы доклада-презентации:

- СУБД Oracle,
- $-$  СУБД Informix,
- СУБД Sybase SQL Server,
- СУБД MS SOL Server,
- СУБД FoxPro,
- $-$  СУБД MS Access,
- СУБД Paradox,
- СУБД Firebird,
- СУБД Interbase,
- СУБД MySQL,
- СУБД PostgreSQL,
- СУБД SQLite,
- СУБД SOLBase
- СУБД ЛИНТЕР.

# *Типовые оценочные материалы по разделу 3 «Реализация баз данных экономических информационных систем в*

# *MS Access»»*

#### Типовые практические задания:

#### 1. Знакомство с возможностями СУБД MS Access.

*Краткое содержание занятия:* знакомство со средой разработки баз данных MS Access, ее основными возможностями. Получение первоначальных знаний об объектах в MS Access.

# 2. Разработка физической модели БД в СУБД MS Access.

*Краткое содержание занятия:* работа по индивидуальным вариантам по разработке физического проекта на примере выбранной предметной области. Преобразование логической модели данных в физическую модель в СУБД MS Access; создание необходимых таблиц в режиме Design View; определение полей, первичных ключей, свойств полей для каждой таблицы и связей между таблицами; заполнение таблиц соответствующими данными. Составление отчета.

#### 3. Организация запросов в СУБД MS Access.

*Краткое содержание занятия:* работа по индивидуальным вариантам по построению запросов в среде MS Access. Создание запросов различного типа, их настройка, использование условий и выражений для загрузки данных,

выполнение вычислений в запросе; создание запросов с использованием языков QBE и SQL в MS Access. Составление отчета.

#### 4. Формирование отчетов в СУБД MS Access.

*Краткое содержание занятия:* работа по индивидуальным вариантам по формированию отчетов в среде MS Access. Изучение типов отчетов возможных в СУБД MS Access; создание, изменение, вывод на печать отчетов различного типа; настройка отчетов и элементов отчетов; работа с разделами отчетов; использование выражений, итоговых значений, сортировки и группировки данных в отчете. Составление отчета.

#### 5. Формирование форм в СУБД MS Access.

*Краткое содержание занятия:* работа по индивидуальным вариантам по формированию форм ввода данных в среде MS Access. Изучение типов форм возможных в СУБД MS Access; создание, изменение, вывод на экран форм различного типа; настройка форм и элементов форм; работа с элементами форм; использование выражений, итоговых значений, сортировки и группировки данных в формах. Составление отчета.

#### **4.3. Оценочные средства для промежуточной аттестации**

# **4.3.1. Перечень компетенций с указанием этапов их формирования в процессе освоения образовательной программы. Показатели и критерии оценивания компетенций с учетом этапа их формирования**

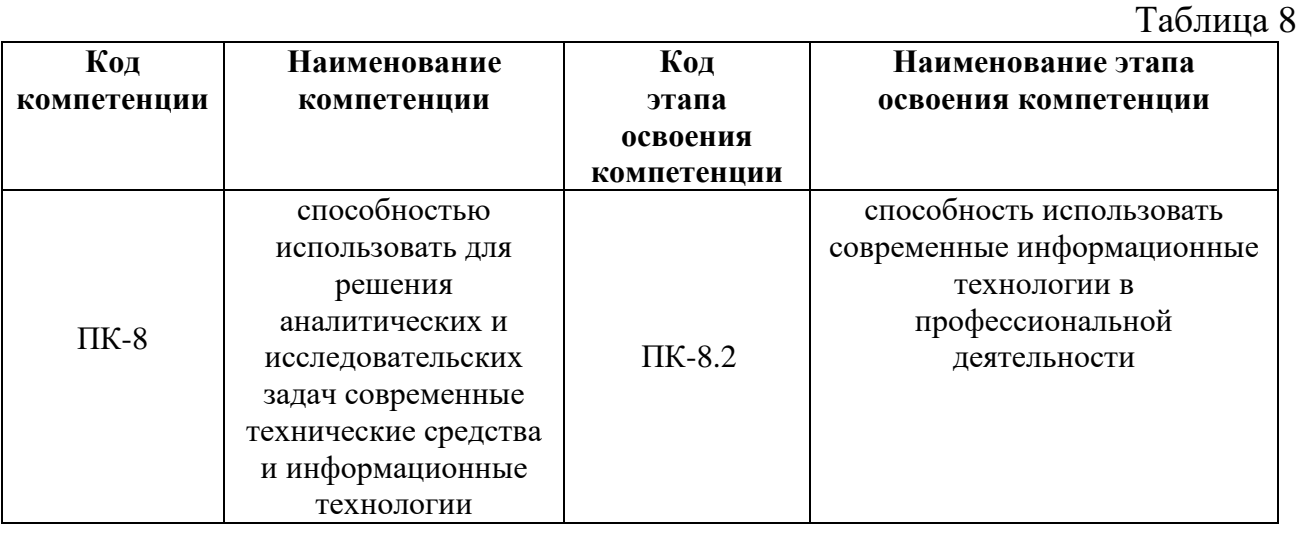

Таблица 9

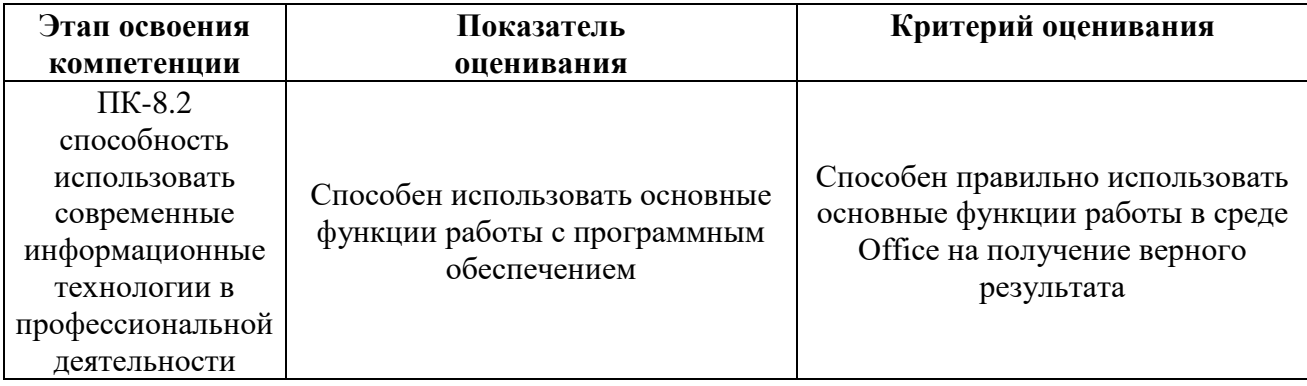

#### **4.3.2 Типовые оценочные средства**

Промежуточная аттестация по дисциплине проводится в виде зачета на четвертом курсе для очной формы обучения.

#### **Оценочные материалы для зачета**

- 1. Определение понятия "база данных (БД)".
- 2. Роль БД в деятельности экономистов. Место БД в экономических информационных системах.
- 3. Постановка задачи на проектирование. Этапы проектирования БД.
- 4. Концептуальное и логическое проектирование БД.
- 5. Описание предметной области и терминологии при решении специфических задач экономистов.
- 6. Выделение сущностей и их атрибутов. Определение связей между сущностями предметной области.
- 7. Разработка информационно-логической модели баз.
- 8. Автоматизированные средства разработки диаграмм типа «сущностьсвязь».
- 9. Обоснование использования реляционной структуры БД.
- 10.Проектирование структуры данных, нормализация БД, определение типов данных и свойств полей, проектирование правил ввода данных и определение внешних данных.
- 11. Обзор нотаций для построения ER-диаграмм.
- 12.Понятия "типы сущностей", "сущность".
- 13.Понятия "атрибут", "домен атрибута", "простой атрибут", "составной атрибут", "производный атрибут".
- 14.Понятия "потенциальный ключ", "первичный ключ", "составной ключ"
- 15.Понятия "тип связи", "связь", "степень связи"
- 16.Понятия "показатель кардинальности", "степень участия".
- 17.Этапы логического проектирования БД.
- 18.Понятия "нормализация", "нормальная форма ".
- 19.Определение понятия "система управления базами данных (СУБД)".
- 20.Современные CASE-средства проектирования баз данных.
- 21.Примеры СУБД.
- 22.Функции СУБД.
- 23.Компоненты СУБД.
- 24.Преимущества и недостатки некоторых СУБД.
- 25.Возможности программы MS Access.
- 26.Основные пункты меню MS Access.
- 27.Панель инструментов MS Access.
- 28.Объекты базы данных в MS Access.
- 29.Основные свойства базы данных в MS Access.
- 30.Основные параметры MS Access.

#### **Примеры практических заданий к зачёту**

1. Разработать базу данных «ЗАРПЛАТА» для автоматизации начислений заработной платы в бухгалтерии. Зарплата начисляется работникам, имеющим установленные оклады. На каждого работника хранятся следующие данные: табельный номер; Ф.И.О.; должность; оклад; семейное положение и число детей; данные о невыходе на работу по болезни (даты заболевания и выздоровления) и т. д. В период болезни работнику начисляется 50 % зарплаты. Работникам могут начисляться премии и другие надбавки. С общей суммы зарплаты отчисляется подоходный налог. Информационная система должна обеспечивать: ввод, изменение анкетных данных работников, сведения о болезнях, надбавках; ежемесячный перерасчет зарплаты с выдачей ведомости на экран и печать.

- 2. Разработать базу данных «СНАБЖЕНИЕ МАГАЗИНОВ» для оптовой базы. В каждый момент времени должны иметься точные данные о названии товаров, их количестве на складе базы, о названии магазинов-получателей товара, о названии и количестве каждого вида товара в каждом магазине, о заявках магазинов на этот год. Обратить внимание на то, что количество товара измеряется в разных единицах (штуки, литры, килограммы и др.). Требуются следующие операции: включить новый товар в список товаров на складе, скорректировать или удалить ненужный товар из складского списка, включить новый магазин в список магазинов, скорректировать или удалить ненужный магазин из списка, выполнить поступление некоторого товара на склад, просмотреть информацию о товарах на складе, просмотреть информацию о товарах по магазинам, провести инвентаризацию склада и каждого магазина, выдать магазину товар со склада и отпечатать накладную, ввести заявку магазина на текущий год.
- 3. Фирма «Окна и Двери» принимает заказы на изготовление пластиковых окон. Каждый заказ содержит, кроме данных о клиенте, данные о размерах окна – высоте и ширине. Окно изготавливают из пластика, погонный метр которого стоит 100 р., и стекла, квадратный метр которого стоит 50 р. Цена с течением времени может меняться. Кроме пластика и стекла, окно может комплектоваться петлями, ручками, подоконниками и т. д. Необходимо обеспечить ведение заказов от клиентов со сроком изготовления и пометкой «оплачено / не оплачено», расчет стоимости окна (себестоимость материалов плюс себестоимость изготовления) и всего заказа в целом. Обеспечить оперативный просмотр списка заказов (размеры окна, клиент, стоимость) на любой вводимый срок изготовления. В реальной ситуации также требуется вести учет расхода и прихода материалов, что усложняет задачу. Разработать базу данных «ПЛАСТИКОВЫЕ ОКНА».
- 4. Ресторан (столовая) разрабатывает комплексную информационную систему для автоматизации движения и учета блюд, ингредиентов, напитков, денег, заказов и т. д., одним из фрагментов которой является подсистема составления блюд (по рецептам) из списка ингредиентов (например, для приготовления омлета требуется 1 яйцо, 20 г сливочного масла, 50 г лука и 10 г соли, и т. д.). Подсистема должна позволять «набирать» новые блюда из списка ингредиентов с вычислением себестоимости, набирать заказы из блюд, печатать меню, заказы и блюда и т. д. Обратить внимание, что количество ингредиента измеряется в разных единицах (штуки, граммы и др.). Обеспечить формирование меню для печати. Разработать базу данных «МЕНЮ РЕСТОРАНА».
- 5. В реестре акционерного общества хранятся сведения об акционерах, об акциях (которые могут быть разных видов и выпусков) и сертификатах, о принадлежности этих ценных бумаг акционерам. Система должна обеспечивать поиск акционеров или акций по различным условиям поиска, выдачу списков по разным выборкам. В реальной системе также ведется учет

операций купли-продажи ценных бумаг, начислений и выплат дивидендов и т. д., что усложняет задачу. Разработать базу данных «РЕЕСТР АКЦИЙ».

- 6. База данных содержит сведения о названиях, адресах и классе гостиниц, перечень всех их номеров с указанием типа и стоимости проживания за сутки, сведения о бронировании номеров гостиниц клиентами (с датами начала и конца), сведения о постояльцах гостиниц (с их именами и адресами) и т. д. Система должна обеспечивать поиск и выдачу сведений по разным вопросам. Разработать базу данных « ГОСТИНИЧНОЕ ХОЗЯЙСТВО».
- 7. База данных по капитальному ремонту автомобилей автобазы содержит сведения о моделях, грузоподъемности и инвентарных номерах автомобилей, их степени изношенности, числе предыдущих капитальных ремонтов и суммарном пробеге в километрах со времени последнего капитального ремонта, стоимости и нормативном сроке капитального ремонта (по разным моделям автомобилей), фактические сведения об автомобилях, находящихся в капитальном ремонте, о сроках их простоя (в днях) до и во время капитального ремонта и о суммарных потерях времени на простой и т. д. Необходимо обеспечить учет всех этих сведений и формирование разных видов отчетов за отчетные периоды времени (с подсчетом сумм и средних значений, в том числе по подразделениям). Разработать базу данных «КАПИТАЛЬНЫЙ РЕМОНТ АВТОМОБИЛЕЙ».

# **Шкала оценивания (зачет)**

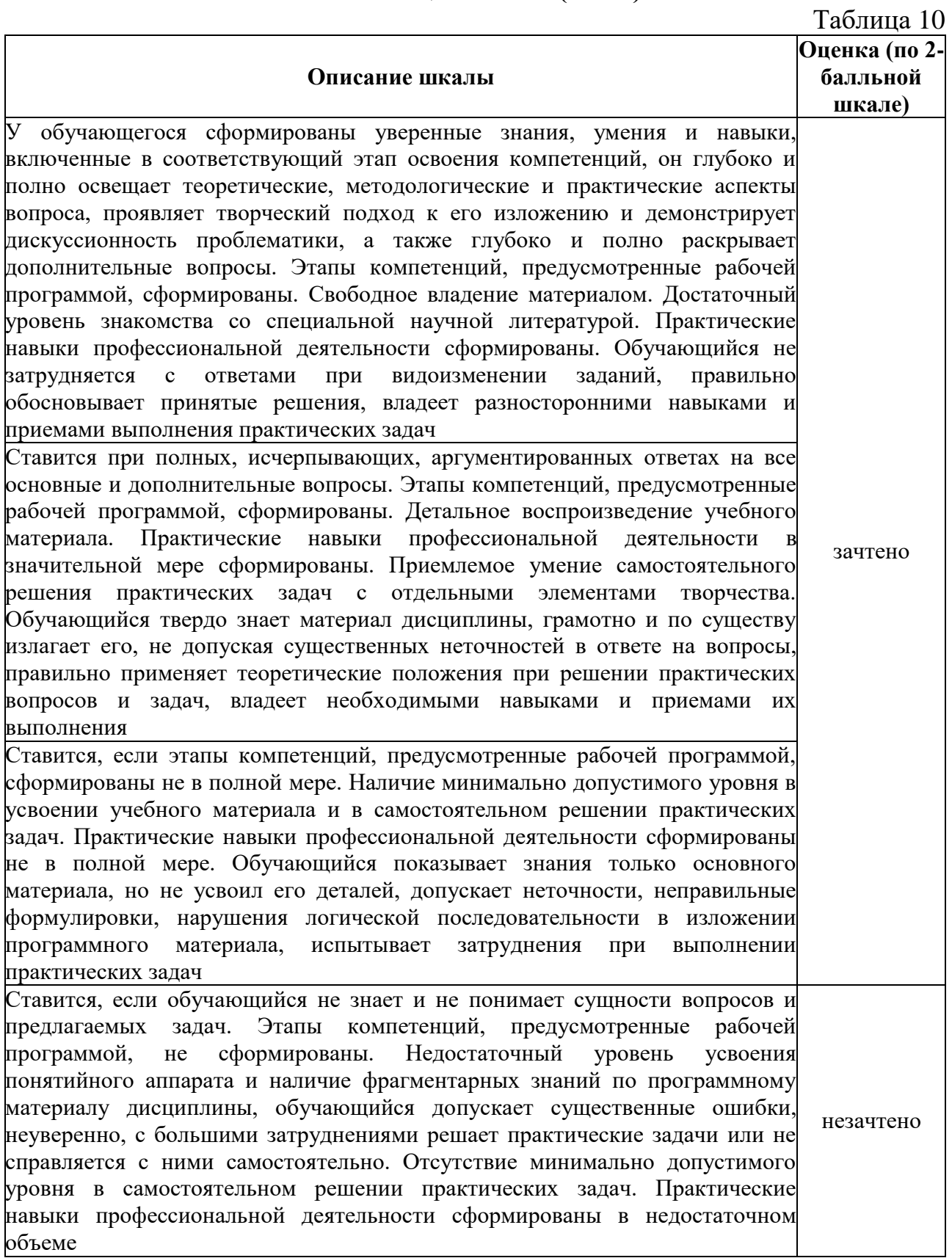

#### **4.4. Методические материалы**

Студент допускается к зачету по дисциплине в случае выполнения им учебного плана по дисциплине: выполнения всех заданий и мероприятий, предусмотренных программой дисциплины (по формам текущего контроля). В случае наличия учебной задолженности студент отрабатывает пропущенные занятия на консультациях. Зачет принимает лектор. Оценка знаний обучающегося носит комплексный характер, является балльной и определяется:

выполнение работы студентом;

ответом обучающегося;

учебными достижениями обучающегося в семестровый период.

#### **Промежуточная аттестация проводится с соблюдением следующих требований по процедуре:**

**Зачет** проводится в два этапа:

1) решение задачи;

2) ответ на вопрос билета в устной форме.

На зачете обучающиеся самостоятельно готовят ответы на вопросы билета промежуточной аттестации по дисциплине. Одновременно присутствуют на промежуточной аттестации не более 6 человек (подготовка ответа, ответ преподавателю). Обучающийся при входе в аудиторию при себе имеет только письменные принадлежности (ручку или карандаш). Бумагу, необходимую для подготовки, выдает преподаватель. Обучающийся берет билет, ему предоставляется 30 минут для подготовки устного ответа на вопросы билета.

Критерии оценки типовых заданий:

Типовые задачи выполняются на занятиях. В конце занятия обучающийся представляет преподавателю письменный отчет, включающий решения индивидуальных заданий. В случае домашнего выполнения индивидуальных заданий для повышения оценки отчет принимается с защитой.

 Оценка «отлично» выставляется обучающемуся при верном выполнении всех заданий.

Оценка «хорошо» – при верном выполнении 75% заданий.

Оценка «удовлетворительно» – при верном выполнении 50% заданий.

Оценка «неудовлетворительно» – при выполнении менее 50% заданий.

Критерии оценки докладов – презентаций:

Доклады - презентации готовятся обучающимися в виде слайдов с использованием программы Microsoft PowerPoint.

При подготовке доклада-презентации обучающиеся самостоятельно изучают группу источников по определённой теме, которая, как правило, подробно не освещается на лекциях.

Цель подготовки доклада-презентации – овладение навыками поиска информации, анализа и краткого изложения материала в соответствии с требованиями, а также создание наглядных информационных пособий,

выполненных с помощью мультимедийной компьютерной программы Power Point.

Подготовка доклада-презентации позволяет обучающемуся основательно изучить интересующий его вопрос, изложить материал в компактном и доступном виде, привнести в текст полемику, приобрести навыки научноисследовательской работы, устной речи, ведения научной дискуссии. В ходе подготовки доклада-презентации могут быть подготовлены раздаточные материалы. Доклады-презентации могут зачитываться и обсуждаться на семинарских занятиях, студенческих научных конференциях.

При оценке доклада-презентации принимаются во внимание:

- Раскрытие темы, структурирование материала.
- Оформление слайдов, наглядность представления материала.
- <span id="page-16-0"></span>Качество доклада, владение материалом докладчика.

# **5. Методические указания для обучающихся по освоению дисциплины**

# **5.1 Методические указания по организации самостоятельной работы обучающихся**

Организация образовательного процесса регламентируется учебным планом и расписанием учебных занятий. Язык обучения (преподавания) – русский. Для всех видов аудиторных занятий академический час устанавливается продолжительностью 45 минут.

#### *Лекции*

Лекционный курс предполагает систематизированное изложение основных вопросов учебного плана. На первой лекции лектор предупреждает обучающихся, применительно к какому базовому учебнику (учебникам, учебным пособиям) будет прочитан курс.

Лекционный курс должен давать наибольший объем информации и обеспечивать более глубокое понимание учебных вопросов при значительно меньшей затрате времени, чем это требуется большинству обучающихся на самостоятельное изучение материала.

*Практические занятия*

Практические занятия представляют собой детализацию лекционного теоретического материала, проводятся в целях закрепления курса и охватывают все основные разделы, проводятся в компьютерном классе.

Основной формой проведения практических занятий является тестирование и выполнение типовых заданий по соответствующим темам курса.

# *Самостоятельная работа обучающегося*

Для успешного усвоения курса необходимо не только посещать аудиторные занятия, но и вести активную самостоятельную работу. При самостоятельной проработке курса обучающиеся должны:

просматривать основные определения и факты;

 повторить законспектированный на лекционном занятии материал и дополнить его с учетом рекомендованной по данной теме литературы;

 изучить рекомендованную основную и дополнительную литературу, составлять тезисы, аннотации и конспекты наиболее важных моментов;

 самостоятельно выполнять задания, аналогичные предлагаемым на занятиях.

# **Материалы для подготовки к промежуточной аттестации**

# **Перечень вопросов для подготовки к зачету**

- 1. Обзор нотаций для построения ER-диаграмм.
- 2. Понятия "типы сущностей", "сущность".
- 3. Понятия "атрибут", "домен атрибута", "простой атрибут", "составной атрибут", "производный атрибут".
- 4. Понятия "потенциальный ключ", "первичный ключ", "составной ключ"
- 5. Понятия "тип связи", "связь", "степень связи"
- 6. Понятия "показатель кардинальности", "степень участия".
- 7. Этапы логического проектирования БД.
- 8. Понятия "нормализация", "нормальная форма ".
- 9. Определение понятия "система управления базами данных (СУБД)".
- 10.Современные CASE-средства проектирования баз данных.
- 11.Примеры СУБД.
- 12.Функции СУБД.
- 13.Компоненты СУБД.
- 14.Преимущества и недостатки некоторых СУБД.
- 15.Возможности программы MS Access.
- 16.Основные пункты меню MS Access.
- 17.Панель инструментов MS Access.
- 18.Объекты базы данных в MS Access.
- 19.Основные свойства базы данных в MS Access.
- 20.Основные параметры MS Access.
- 21.Определение понятия "база данных (БД)".
- 22.Роль БД в деятельности экономистов. Место БД в экономических информационных системах.
- 23.Постановка задачи на проектирование. Этапы проектирования БД.
- 24.Концептуальное и логическое проектирование БД.
- 25.Описание предметной области и терминологии при решении специфических задач экономистов.
- 26.Выделение сущностей и их атрибутов. Определение связей между сущностями предметной области.
- 27.Разработка информационно-логической модели баз.
- 28.Автоматизированные средства разработки диаграмм типа «сущностьсвязь».
- 29.Обоснование использования реляционной структуры БД.

30.Проектирование структуры данных, нормализация БД, определение типов данных и свойств полей, проектирование правил ввода данных и определение внешних данных.

#### **Примерные задачи для подготовки к зачету**

- 1. Разработать базу данных «ЗАРПЛАТА» для автоматизации начислений заработной платы в бухгалтерии. Зарплата начисляется работникам, имеющим установленные оклады. На каждого работника хранятся следующие данные: табельный номер; Ф.И.О.; должность; оклад; семейное положение и число детей; данные о невыходе на работу по болезни (даты заболевания и выздоровления) и т. д. В период болезни работнику начисляется 50 % зарплаты. Работникам могут начисляться премии и другие надбавки. С общей суммы зарплаты отчисляется подоходный налог. Информационная система должна обеспечивать: ввод, изменение анкетных данных работников, сведения о болезнях, надбавках; ежемесячный перерасчет зарплаты с выдачей ведомости на экран и печать.
- 2. Разработать базу данных «СНАБЖЕНИЕ МАГАЗИНОВ» для оптовой базы. В каждый момент времени должны иметься точные данные о названии товаров, их количестве на складе базы, о названии магазинов-получателей товара, о названии и количестве каждого вида товара в каждом магазине, о заявках магазинов на этот год. Обратить внимание на то, что количество товара измеряется в разных единицах (штуки, литры, килограммы и др.). Требуются следующие операции: включить новый товар в список товаров на складе, скорректировать или удалить ненужный товар из складского списка, включить новый магазин в список магазинов, скорректировать или удалить ненужный магазин из списка, выполнить поступление некоторого товара на склад, просмотреть информацию о товарах на складе, просмотреть информацию о товарах по магазинам, провести инвентаризацию склада и каждого магазина, выдать магазину товар со склада и отпечатать накладную, ввести заявку магазина на текущий год.
- 3. Фирма «Окна и Двери» принимает заказы на изготовление пластиковых окон. Каждый заказ содержит, кроме данных о клиенте, данные о размерах окна – высоте и ширине. Окно изготавливают из пластика, погонный метр которого стоит 100 р., и стекла, квадратный метр которого стоит 50 р. Цена с течением времени может меняться. Кроме пластика и стекла, окно может комплектоваться петлями, ручками, подоконниками и т. д. Необходимо обеспечить ведение заказов от клиентов со сроком изготовления и пометкой «оплачено / не оплачено», расчет стоимости окна (себестоимость материалов плюс себестоимость изготовления) и всего заказа в целом. Обеспечить оперативный просмотр списка заказов (размеры окна, клиент, стоимость) на любой вводимый срок изготовления. В реальной ситуации также требуется вести учет расхода и прихода материалов, что усложняет задачу. Разработать базу данных «ПЛАСТИКОВЫЕ ОКНА».

#### **5.2 Методы и формы организации самостоятельной работы обучающихся**

## **Опрос (О)**

При самостоятельной работе по подготовке к опросу обучающемуся необходимо ознакомится с темой и списком вопросов по теме. Повторить лекционный материал по теме, отметь «проблемные» точки. Определить необходимую литературу из рекомендованной к курсу, так же, можно воспользоваться интернет – ресурсами и справочно-информационными системами. Сформировать тезисный список ответов на вопросы, со своими замечаниями и комментариями. обучающийся должен быть готов ответить на поставленные вопросы, аргументировать свой вариант ответа, ответить на дополнительные и уточняющие вопросы преподавателя.

Критерии оценки устного опроса

Ответ обучающегося оценивается, исходя из следующих критериев:

- полнота, четкость, информационная насыщенность ответа;

- новизна используемой информации;

- знание и исследование научных источников, нормативных актов, юридической практики.

Оценивание устного опроса

Ответ обучающегося может быть оценен по 5-ти бальной шкале преподавателем, исходя из критериев оценки устного опроса.

## **Доклады – презентации (ДП)**

При подготовке доклада – презентации обучающиеся самостоятельно изучают группу источников по определённой теме, которая, как правило, подробно не освещается на лекциях.

Цель подготовки доклада – презентации – овладение навыками анализа и краткого изложения изученных материалов в соответствии с требованиями, а также создание наглядных информационных пособий, выполненных с помощью мультимедийной компьютерной программы PowerPoint.

Этот вид работы требует координации навыков обучающегося по сбору, систематизации, переработке информации, оформления ее в виде подборки материалов, кратко отражающих основные вопросы изучаемой темы, в электронном виде, то есть создание докладов - презентаций расширяет методы и средства обработки и представления информации и формирует у студентов навыки работы на компьютере.

Доклады - презентации готовятся студентом в виде слайдов с использованием программы Microsoft PowerPoint. Основные этапы подготовки доклада - презентации:

- выбор темы;
- консультации научного руководителя;
- работа с источниками, сбор материала;
- написание текста доклада;
- оформление рукописи, создание презентационного материала;
- выступление с докладом перед аудиторией.

Подготовка доклада – презентации позволяет обучающемуся основательно изучить интересующий его вопрос, изложить материал в компактном и доступном виде, привнести в текст полемику, приобрести навыки научно-исследовательской работы, устной речи, ведения научной дискуссии. В ходе подготовки доклада – презентации могут быть подготовлены раздаточные материалы.

Доклады – презентации могут зачитываться и обсуждаться на семинарских занятиях, студенческих научных конференциях.

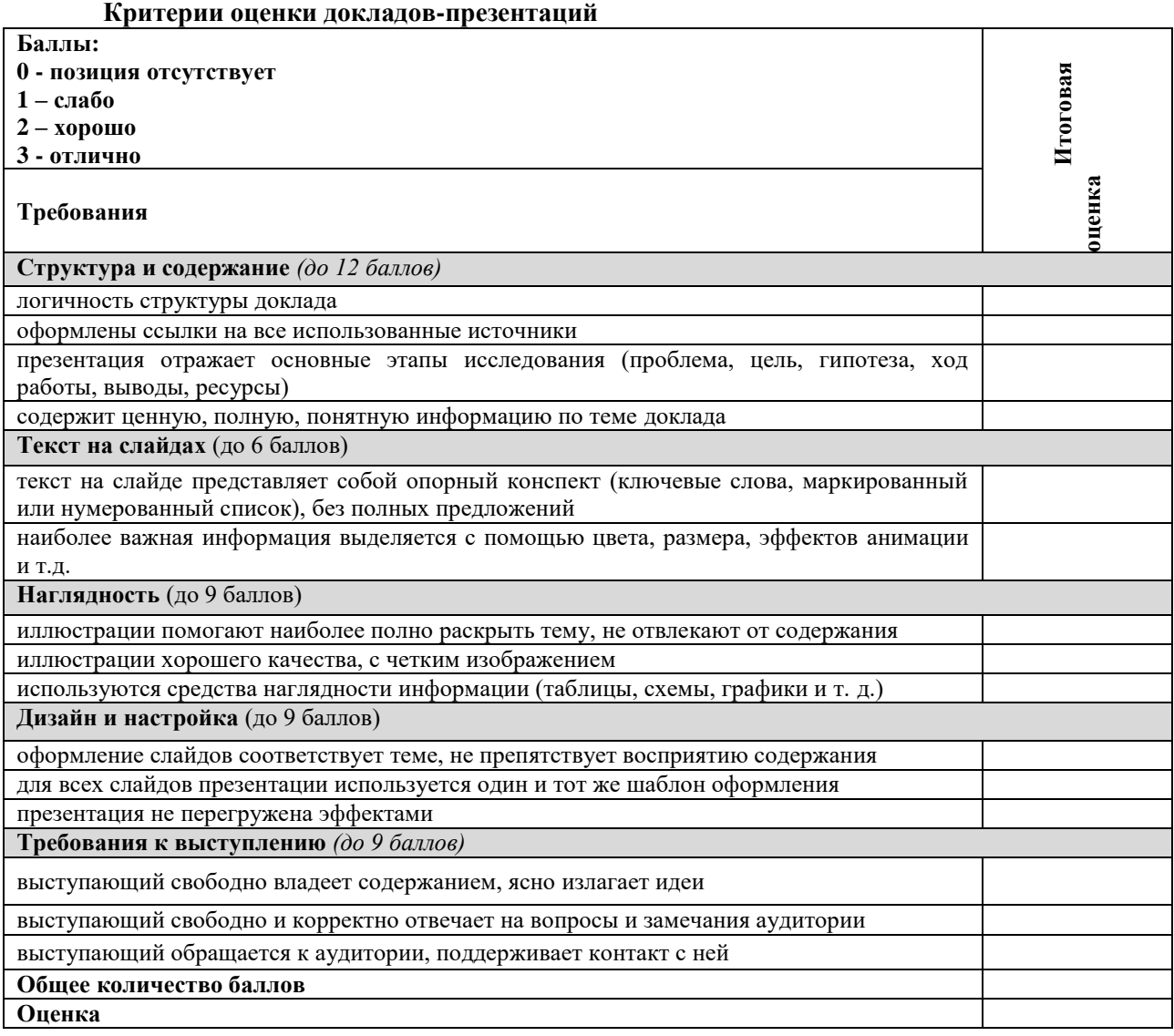

#### **Оценивание докладов - презентаций**

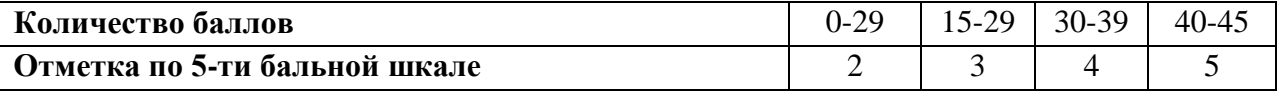

#### **5.3 Методические рекомендации по подготовке к практическим занятиям**

Практическое занятие подразумевает решение типовых задач.

Основой выполнения заданий является справочно-методический материал, который состоит из пошаговых инструкций, замечаний, следствий и рекомендаций.

В процессе самостоятельной подготовки к практическим занятиям обучающийся может пользоваться различными источниками. К главным из них относятся рекомендованные учебники, учебные и методические пособия.

Наряду с основным материалом при подготовке к практическому занятию можно пользоваться дополнительными источниками: специальной научной, научнопопулярной, справочной литературой, а также материалами, размещенными в глобальной сети Интернет. Это определяющий этап самостоятельной работы, он очень сложен и важен, именно здесь формируется умение работать с научной литературой, полученные на этом этапе знания являются наиболее прочными.

После изучения основной и дополнительной литературы по конкретной теме наступает самый творческий этап процесса подготовки к практическим занятиям – самостоятельное обдумывание материала. На этом этапе окончательно усваивается материал, информация приобретает форму знаний, а продолжение этого процесса приводит к формированию навыков.

Завершающий этап подготовки к практическому занятию – ответы на проверочные вопросы и выполнение заданий, которые помогут правильно осмыслить изученный материал и проверить приобретенные знания.

Если пройдены все этапы самостоятельной работы, то на занятии вы сможете углубить понимание темы, задавая содержательные вопросы, принимая участие в обсуждении различных проблем, отвечая на контрольные вопросы и вопросы других обучающихся, решая задачи и выполняя упражнения.

Если же после семинарского занятия у обучающемгося остаются невыясненные вопросы, то следует пойти на консультацию к преподавателю, чтобы уточнить данные вопросы.

# <span id="page-21-0"></span>**6. Учебная литература и ресурсы информационнотелекоммуникационной сети «Интернет», включая перечень учебнометодического обеспечения для самостоятельной работы обучающихся по дисциплине (модулю)**

<span id="page-21-1"></span>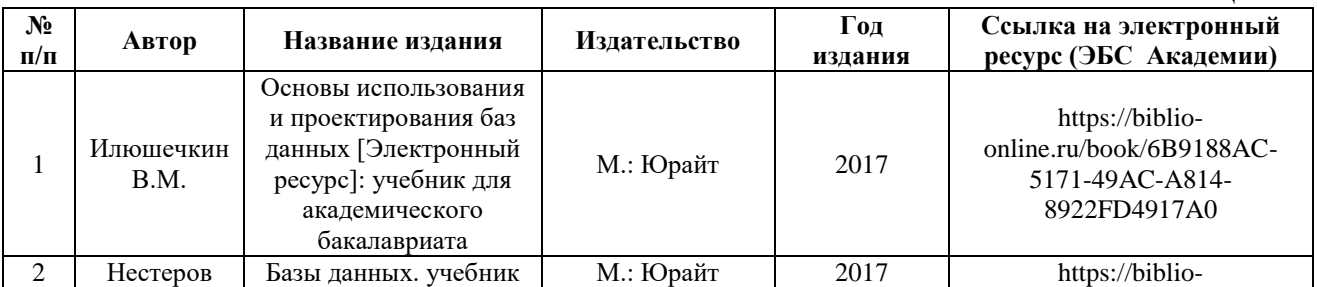

#### **6.1 Основная литература**

Таблица 11

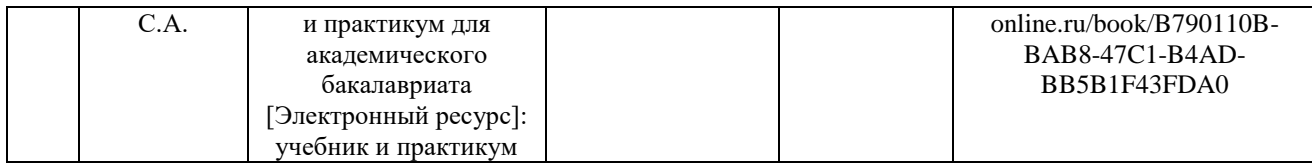

# **6.2 Дополнительная литература**

Таблица 12

<span id="page-22-0"></span>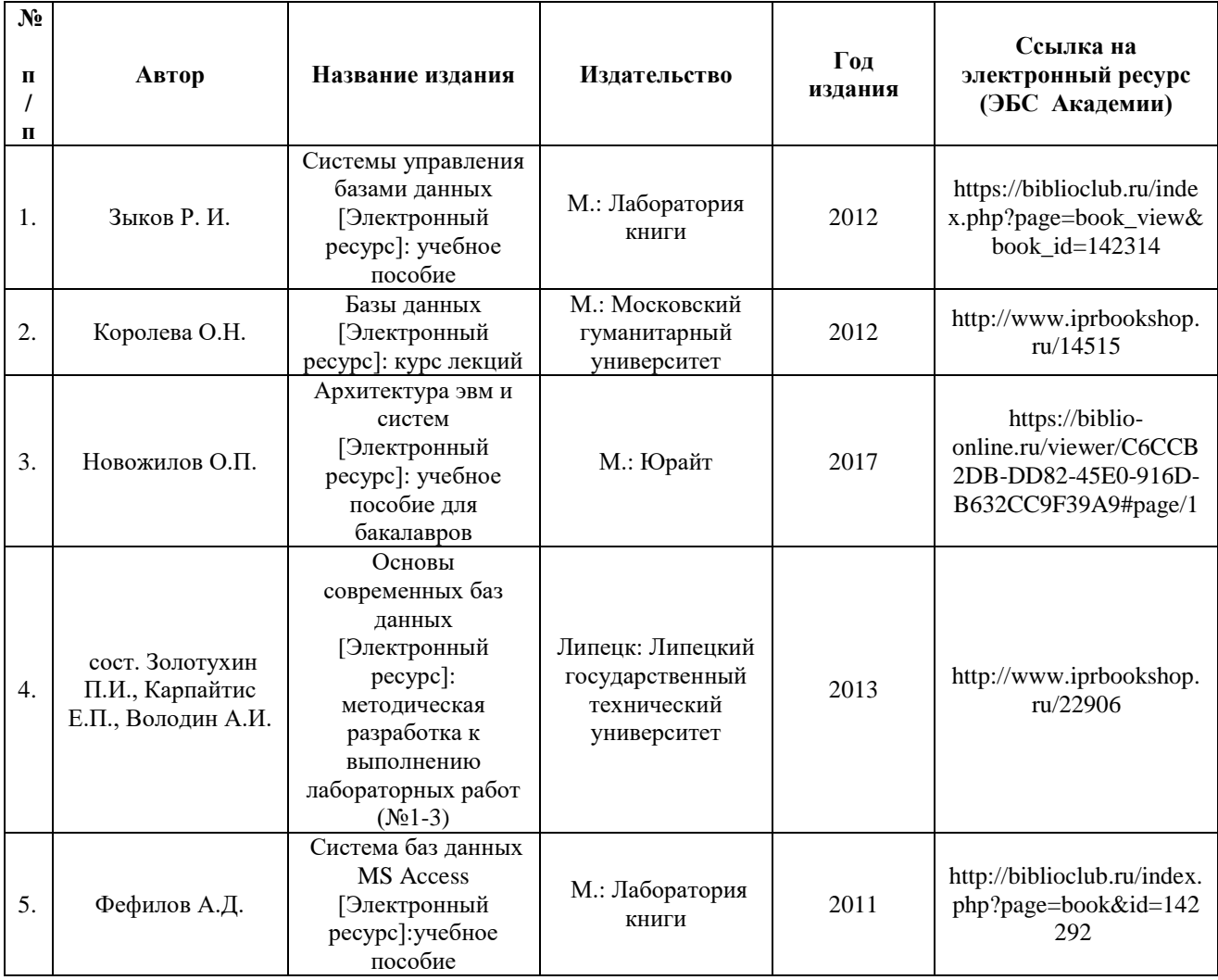

# **6.3 Учебно-методическое обеспечение самостоятельной работы** Таблица 13

<span id="page-22-1"></span>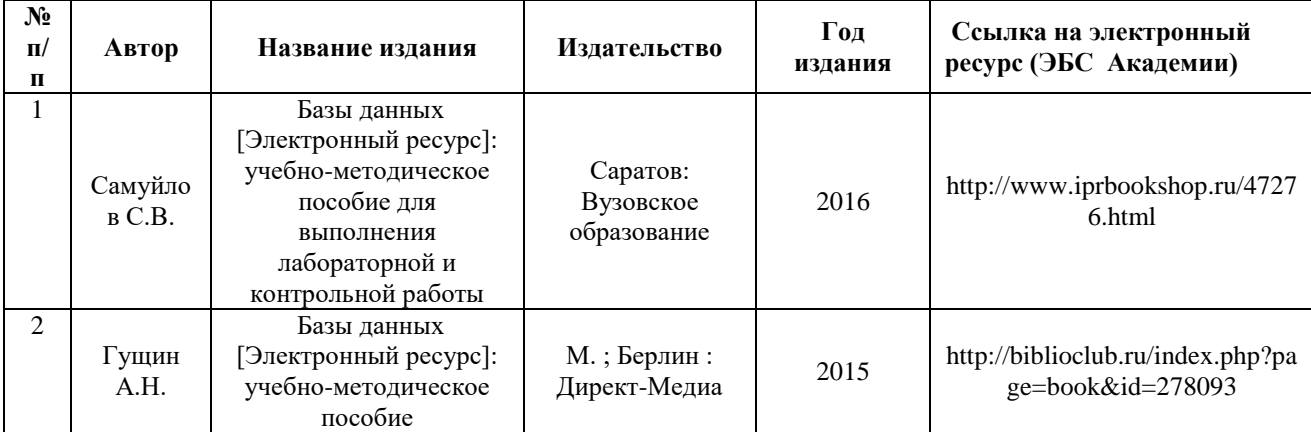

# **6.4. Нормативные правовые документы.**

<span id="page-23-1"></span><span id="page-23-0"></span>Использование нормативных правовых документов не предусмотрено программой курса

#### **6.5. Интернет-ресурсы.**

- 1. [Базы данных.](http://www.intuit.ru/studies/courses/508/364/info) Режим доступа: <http://www.intuit.ru/studies/courses/508/364/info>
- 2. [Основы работы с базами данных.](http://www.intuit.ru/studies/courses/93/93/info) Режим доступа: <http://www.intuit.ru/studies/courses/93/93/info>
- 3. Работа с СУБД MS Access. Режим доступа: http://www.intuit.ru/studies/courses/3439/681/lecture/14026
- 4. Работа с программой Microsoft Access Режим доступа: http://www.tepka.ru/msoffice/1601.html
- 5. Базы данных Access. Свойства полей Access. Типы данных Access. Создание таблиц в базе данных Access. Режим доступа: http://moreit.ru/view\_post.php?id=2
- 6. Работа в [Microsoft Access XP.](http://www.intuit.ru/studies/courses/1127/126/info) Режим доступа: http://www.intuit.ru/studies/courses/1127/126/info
- 7. [Введение в Oracle SQL.](http://www.intuit.ru/studies/courses/3438/680/info) Режим доступа: <http://www.intuit.ru/studies/courses/3438/680/info>
- 8. [Введение в СУБД MySQL.](http://www.intuit.ru/studies/courses/111/111/info) Режим доступа: http://www.intuit.ru/studies/courses/111/111/info
- 9. [Методы использования СУБД в интернет-приложениях.](http://www.intuit.ru/studies/courses/3497/739/info) Режим доступа: http://www.intuit.ru/studies/courses/3497/739/info
- 10[.Введение в базы данных для школьников.](http://www.intuit.ru/studies/courses/1011/309/info) Режим доступа: http://www.intuit.ru/studies/courses/1011/309/info
- 11.Проектирование хранилищ данных для приложений систем деловой осведомленности. Режим доступа: http://www.intuit.ru/ studies/professional\_skill\_improvements/1909/info

# **6.6Иные источники**

Таблица 14

<span id="page-23-2"></span>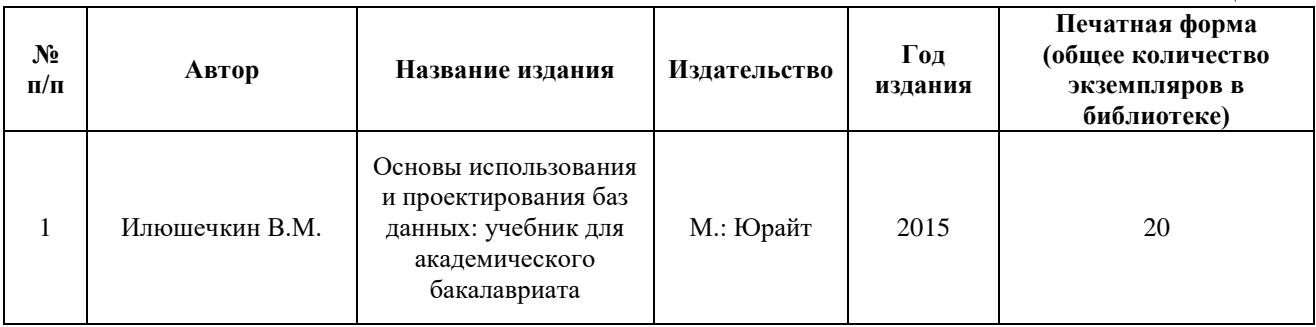

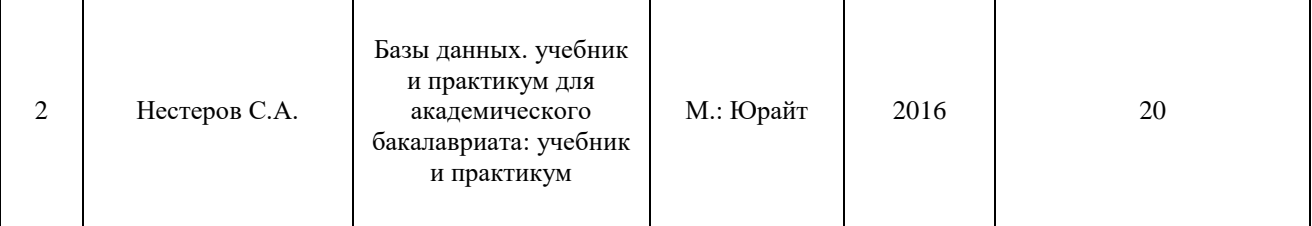

## <span id="page-24-0"></span>**7. Материально-техническая база, информационные технологии, программное обеспечение и информационные справочные системы**

Для обеспечения учебного процесса по дисциплине «Системы управления базами данных» филиал располагает учебными аудиториями для проведения занятий лекционного типа, практических занятий, групповых и индивидуальных консультаций, текущего контроля и промежуточной аттестации, а также помещениями для самостоятельной работы и помещениями для хранения и профилактического обслуживания учебного оборудования.

Лекционные аудитории оснащены видеопроекционным оборудованием для проведения презентаций, а также средствами звуковоспроизведения; помещения для практических занятий укомплектованы учебной мебелью; библиотека располагает рабочими местами с доступом к электронным библиотечным системам и сети интернет. Все учебные аудитории оснащены компьютерным оборудованием и лицензионным программным обеспечением.